#### *DAFTARISI*

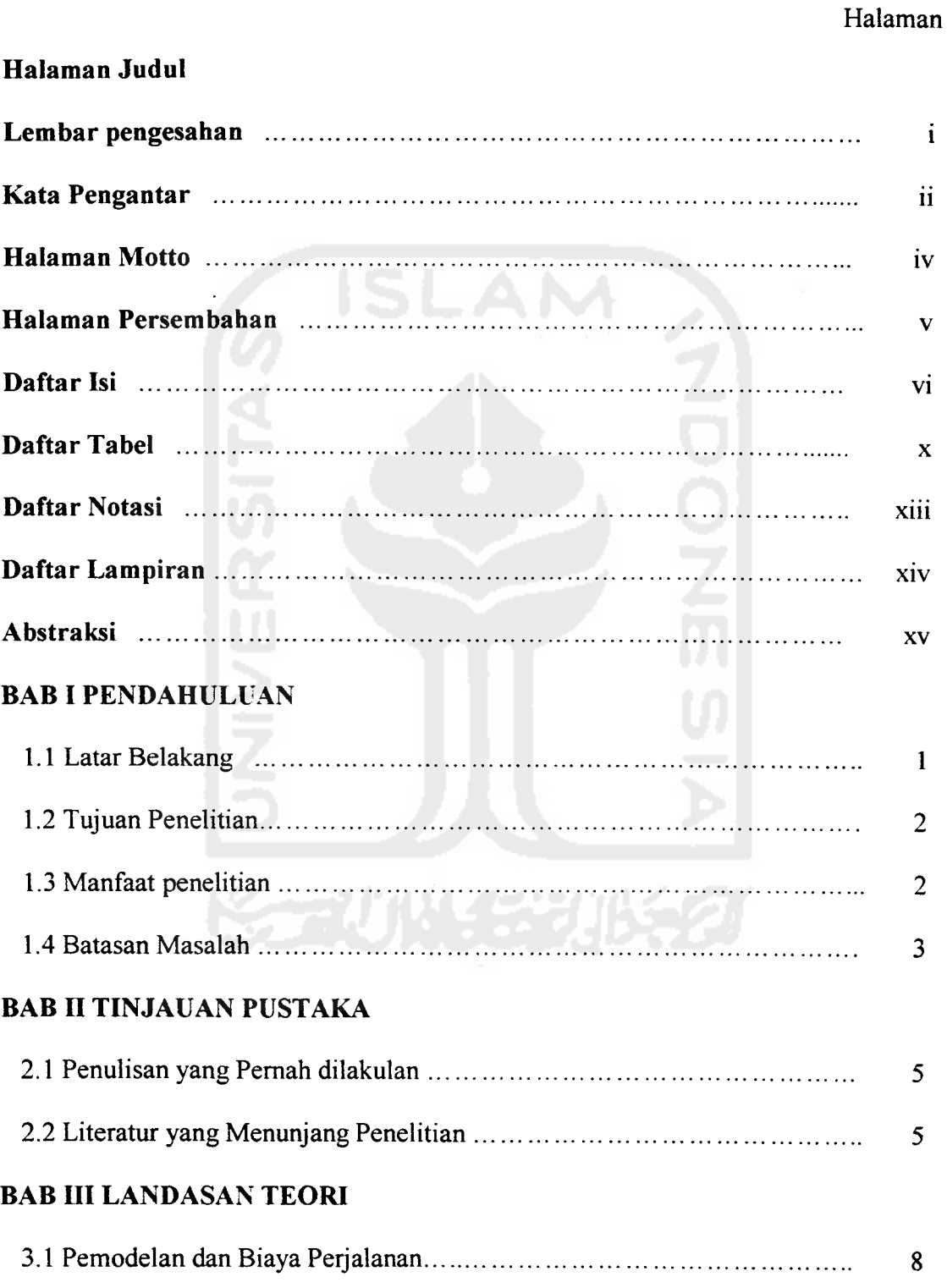

 $\mathcal{L}_{\text{max}}$ 

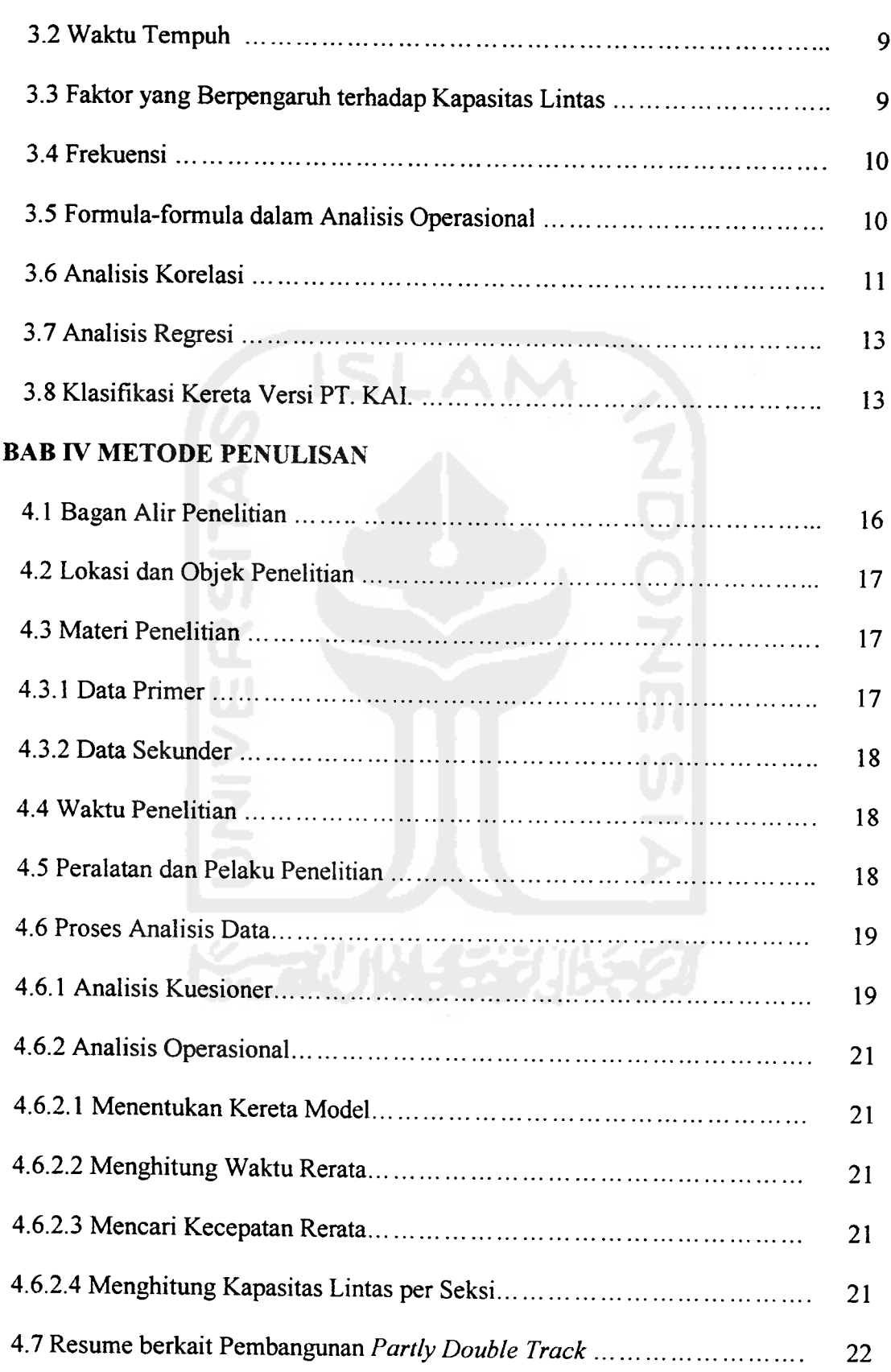

 $\sim 10^{-1}$ 

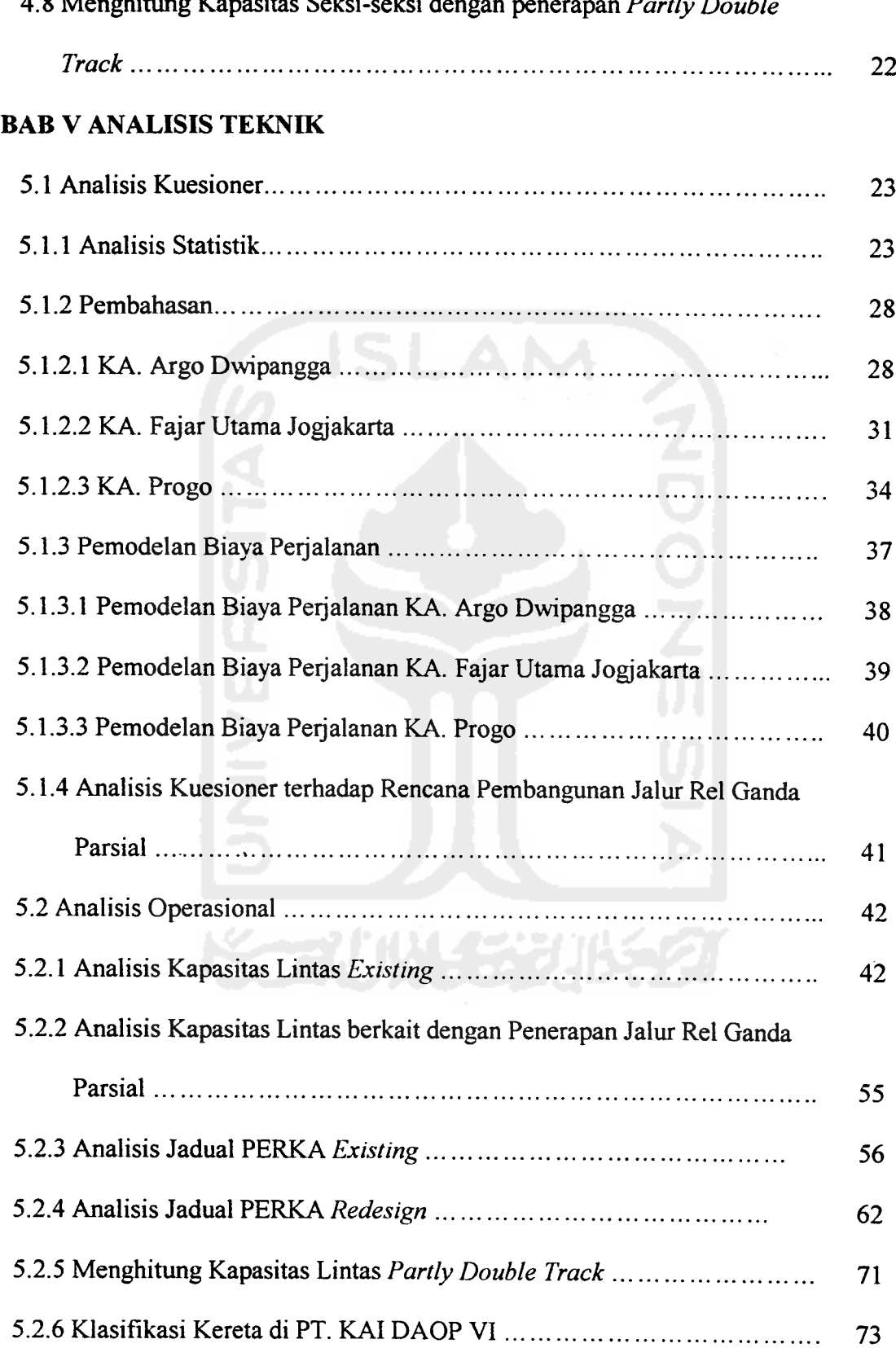

 $\sim$  40

#### 4.8 Menghitung Kapasitas Seksi-seksi dengan penerapan **Partly Double**

 $\sim$ 

### BAB VI KESIMPULAN DAN SARAN

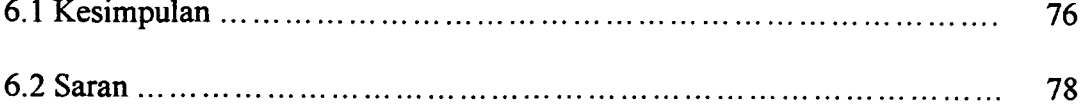

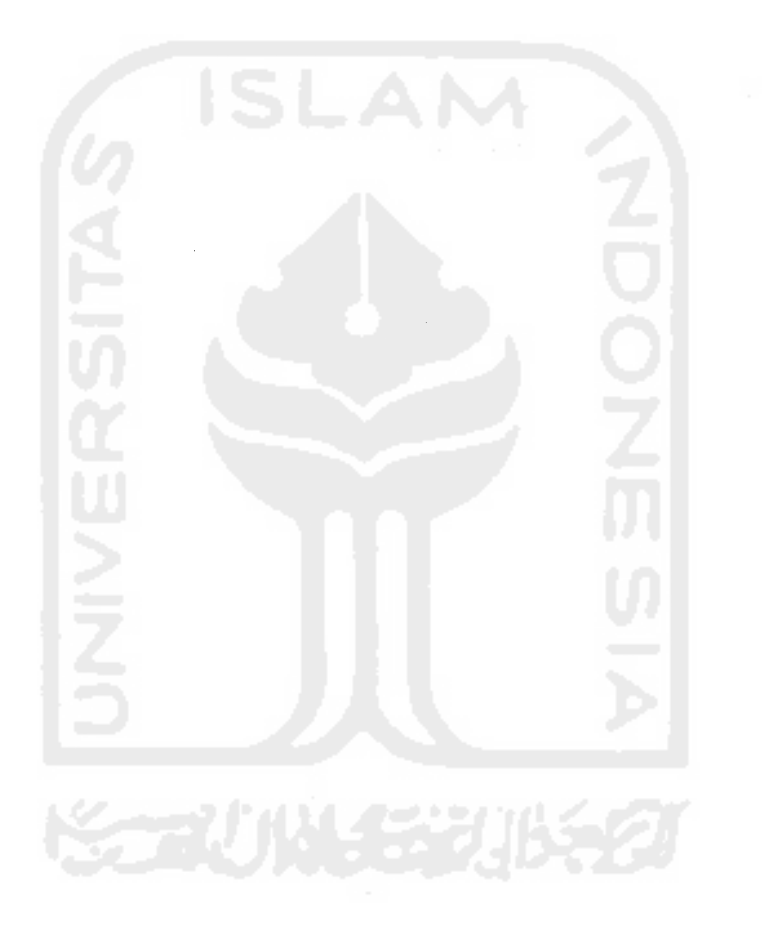

 $\hat{\lambda}$ 

## *DAFTAR TABEL*

#### Halaman

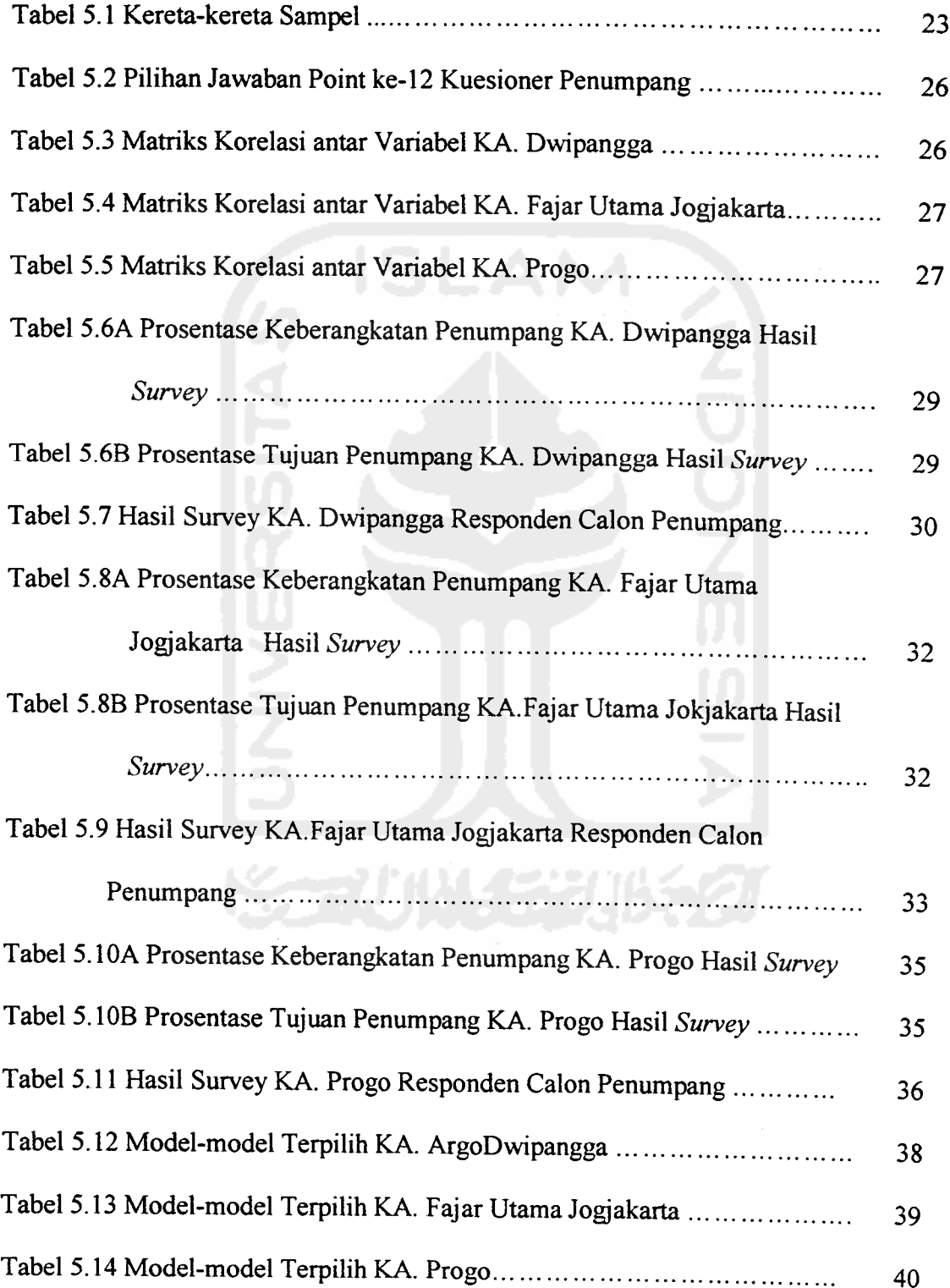

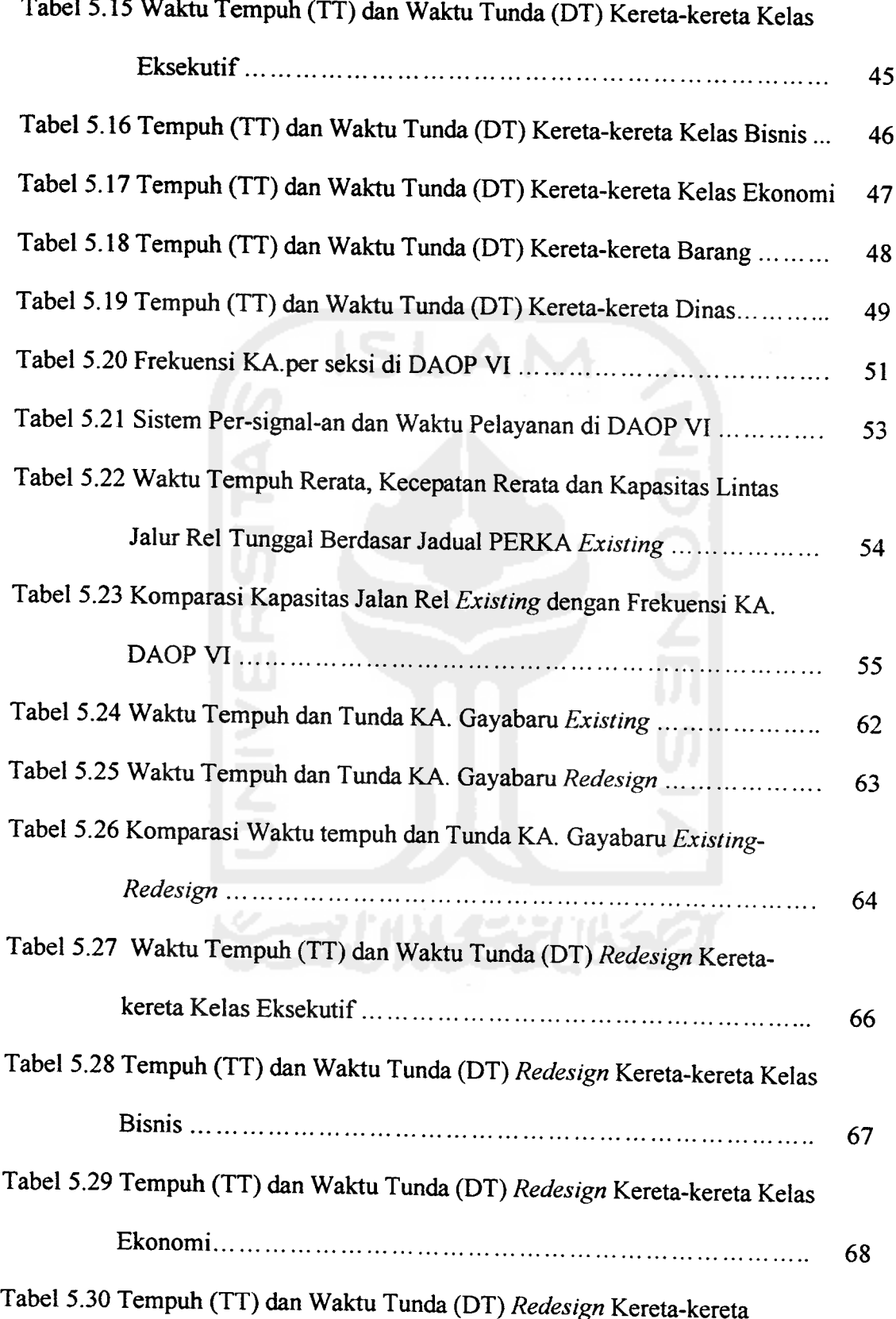

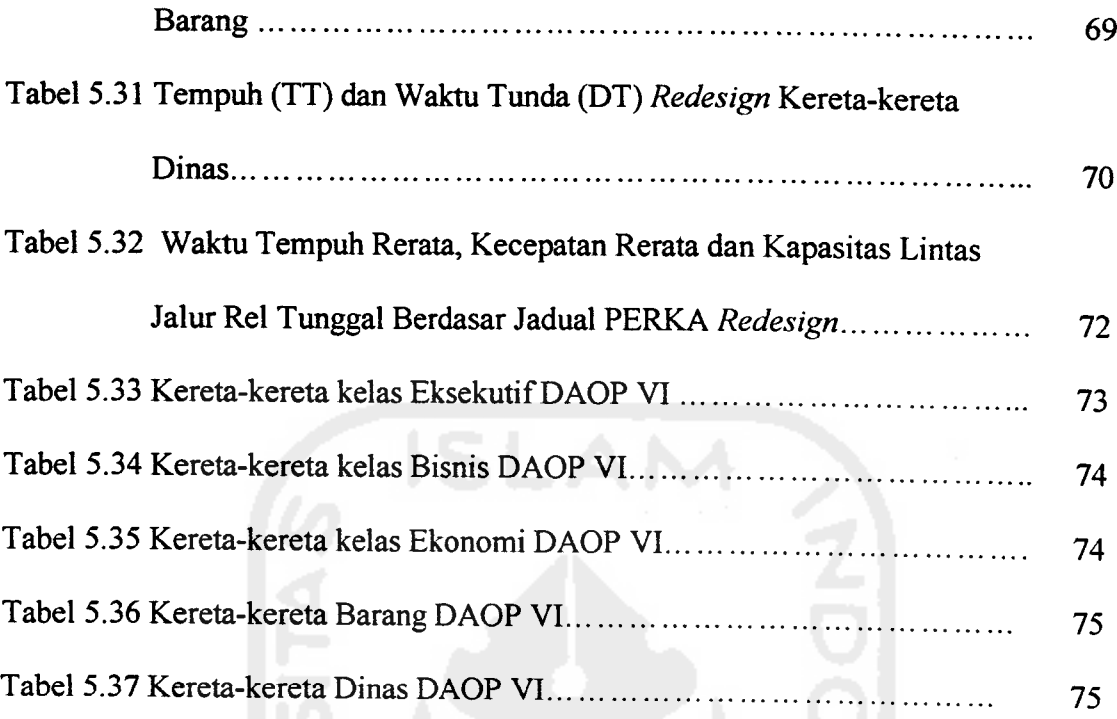

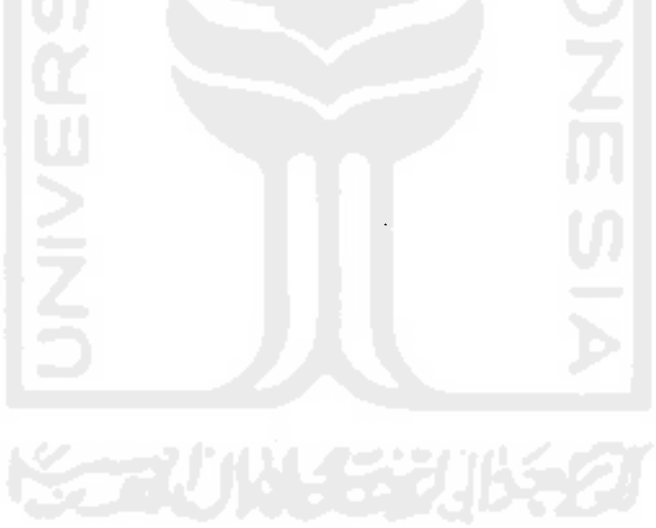

 $\mathcal{A}$ 

#### *DAFTAR NOTASI*

# *Simbol Keterangan*

- *M* Kapasitas lintas (KA/hari)<br>*C*<sub>1</sub> Waktu pelayanan blok (me *c,* Waktu pelayanan blok (menit)
	- 1) 3,5 untuk blok telegram
		- 2) 2,0 untuk blok manual
		- 3) 0,25 untuk blok otomatis
- *c2* Waktu pelayanan perangkat sinyal (menit)
	- 1) 2,5 sinyal mekanik
	- 2) 0,5 untuk sinyal listrik
- N Efiensi<br>C Kapasit
- C Kapasitas lintas (KA/hari)<br>D Jarak stasiun (km)
- D Jarak stasiun (km)<br>V Kecenatan (km/ian
- V Kecepatan (km/jam)<br>t Waktu pelayanan sin
	- Waktu pelayanan sinyal (menit),
		- 1) 8,5 untuk mekanik
		- 2) 5,5 untuk mekanik blok
		- 3) 2,5 untuk elektrik
		- 4) 0,75untuk elektrik dengan sistem pengoperasian terpusat
- E Efisiensi,
	- 1) 2/3 untuk jalur rel tunggal
	- 2) 1 untuk jalur rel ganda
- F Frekuensi (KA/hari)<br>K<sub>p</sub> Kereta penumpang (
- $K_p$  Kereta penumpang (KA)<br>K<sub>b</sub> Kereta barang (KA)
- $K_b$  Kereta barang (KA)<br>V<sub>r</sub> Kecepatan rerata KA
- *v<sub>r</sub>* Kecepatan rerata KA (km/jam)<br>*t*<sub>r</sub> Waktu tempuh rerata KA (men)
- *t<sub>r</sub>* Waktu tempuh rerata KA (menit)<br>V<sub>i</sub> Kecepatan kereta i (km)
- *V*<sub>i</sub> Kecepatan kereta i (km)<br>*n*<sub>i</sub> Banyaknya kereta (KA)
- *n*<sub>i</sub> Banyaknya kereta (KA)<br>Y Kriterium ( biava periala
- *Y* Kriterium (biaya perjalanan total)<br>*X<sub>n</sub>* Predictor ke n,
- - $X_l$ (=lama waktuy menunggu)
	- $X_2$ (=biaya pengeluaran)
	- X3(=lama waktu perjalanan)

Konstanta

- Koefisien korelasi
- 1)  $0,00 0,20$  = sangat rendah
- 2)  $0,21 0,40$  = korelasi yang rendah
	- 3)  $0,41 0,60$  = korelasi sedang
- 4)  $0,61 0,80 =$  cukup tinggi *K* 5)  $0,81 - 1,00$  = korelasi tinggi
	-
- r Nilai galat(=probabilitas)<br>P  $P = (0, 0.1)$ 
	- 1)  $p \le 0.01$ ; sangat signifikan
		- 2)  $0.01 < p < 0.05$ ; signifikan<br>3)  $p > 0.05$ ; nir signifikan
	- p>0,05; nir signifikan
- *R2* Koefisien determinasi

#### *DAFTAR LAMPIRAN*

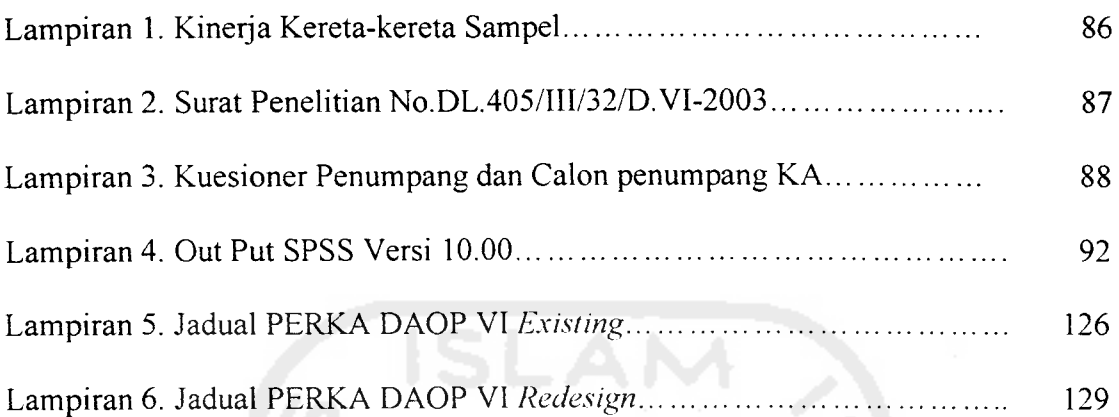

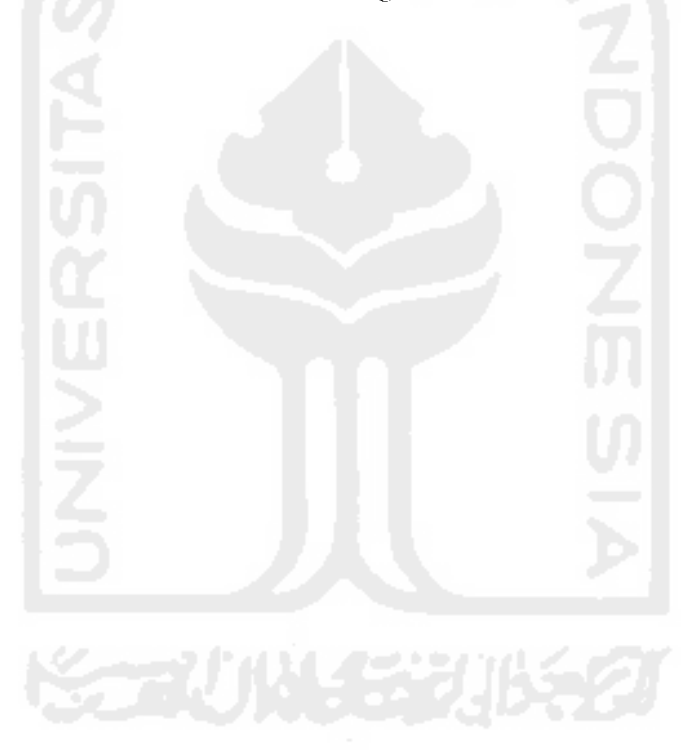